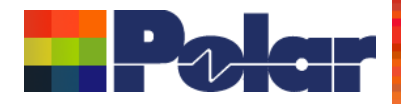

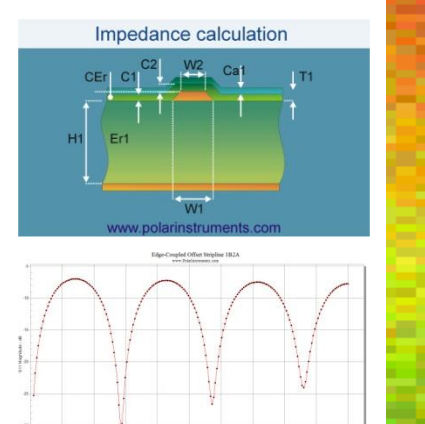

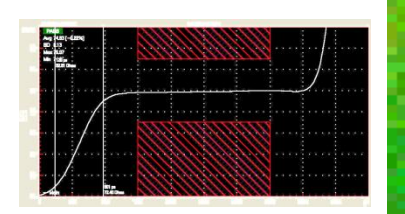

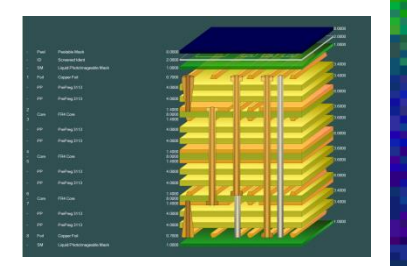

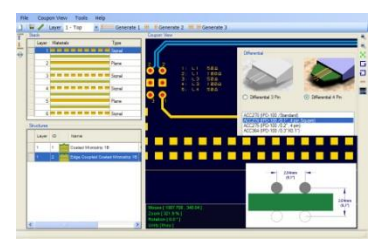

### Speedstack 2017 Online libraries and…

### Richard Attrill / John Lee – May 2017 (Rev 2)

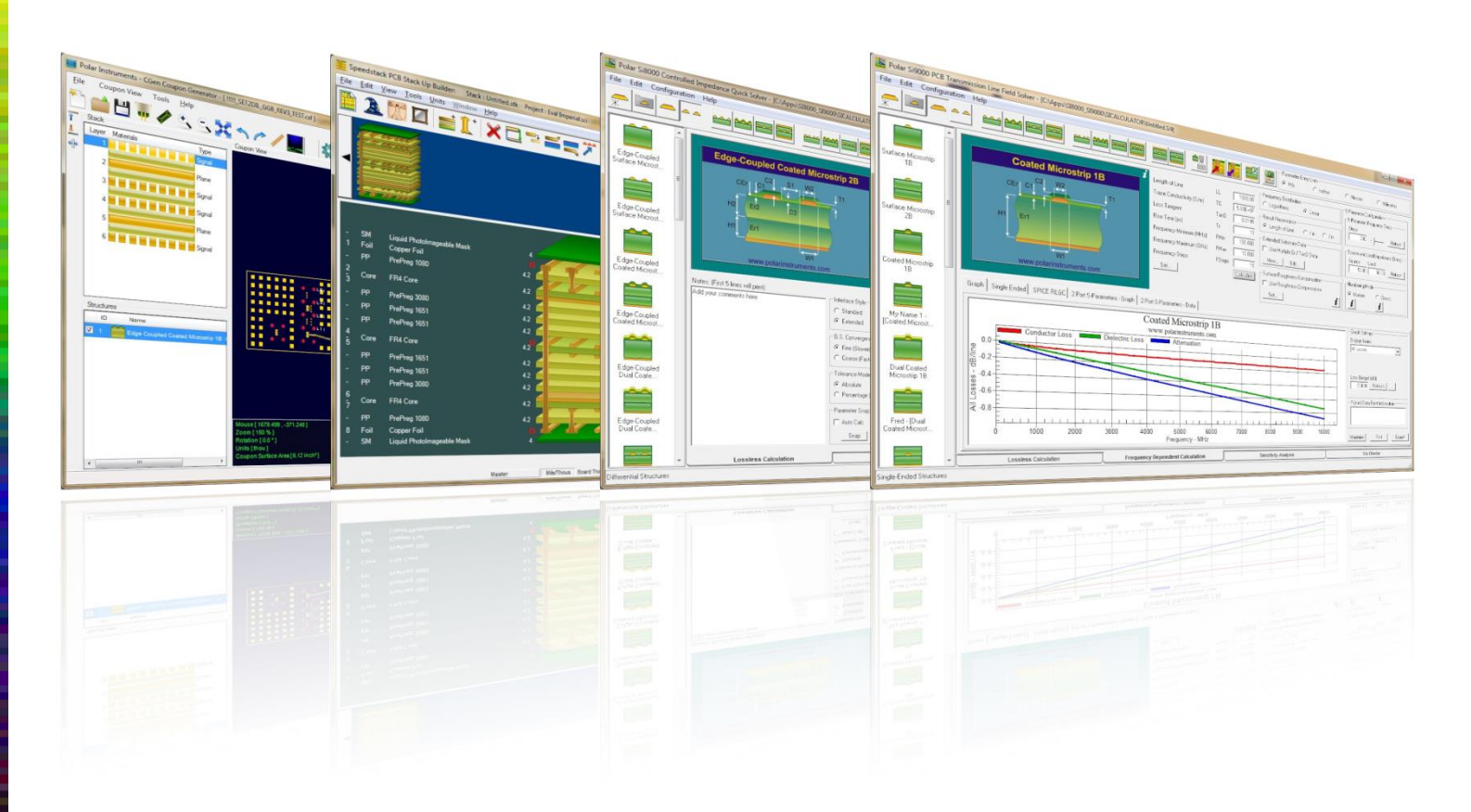

### Copyright © Polar Instruments 2017 **polarinstruments.com**

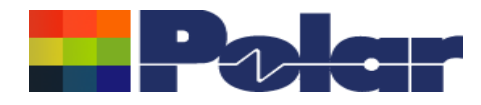

### Introducing Speedstack 2017

Welcome to a preview of Speedstack 2017.

We have introduced a number of new features that have been requested through our Polarcare software maintenance service. During 2017 there have been four releases of Speedstack, the following slides provide an overview with the most recently introduced features presented first.

If you would like to have a web-based demonstration please contact your local Polar office, details are shown on the last slide of this presentation.

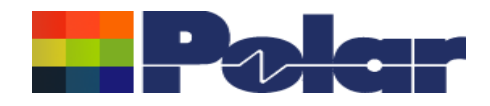

# *Speedstack v17.05*

*May 2017*

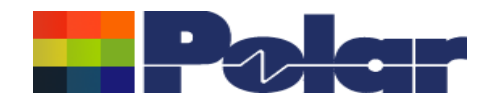

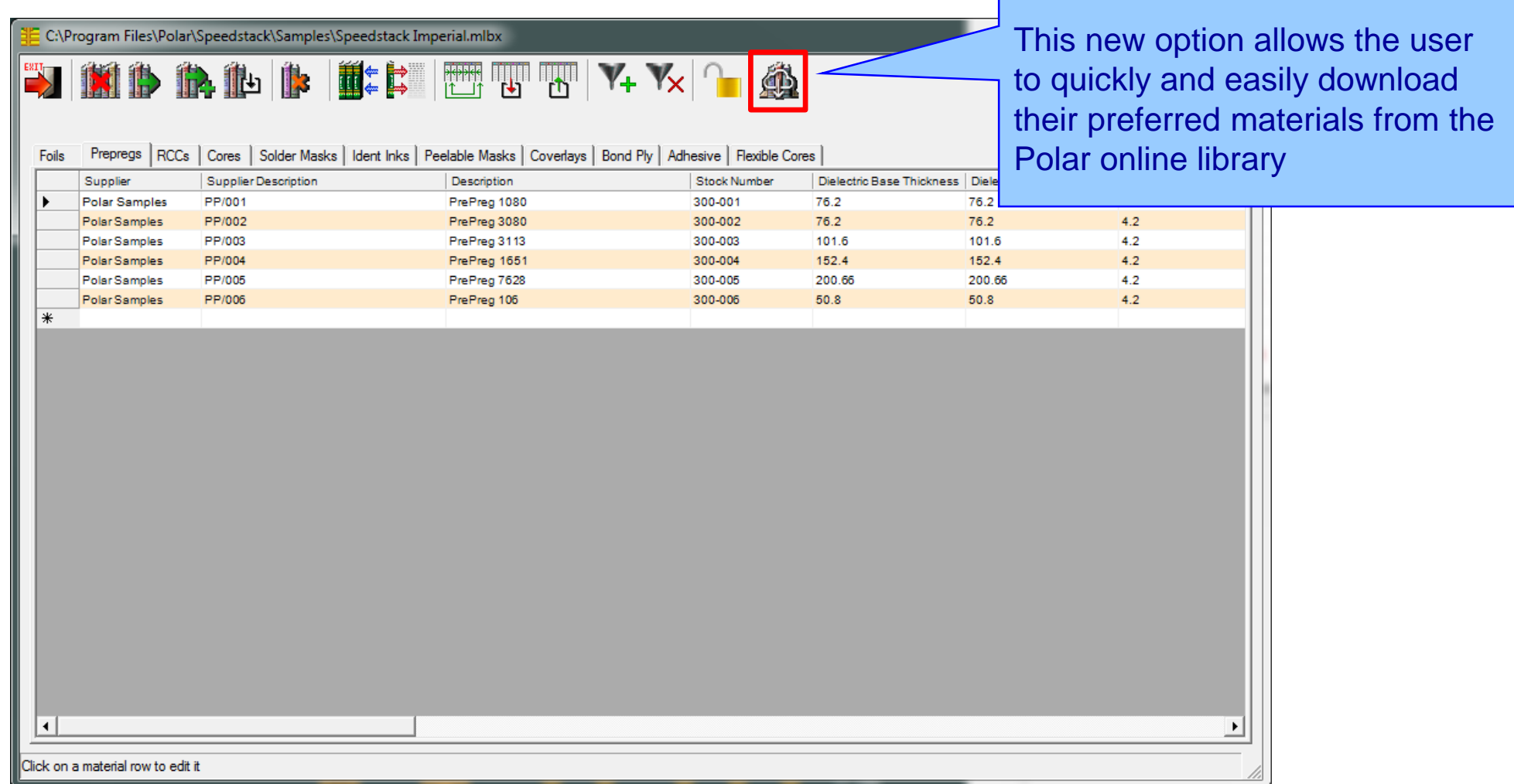

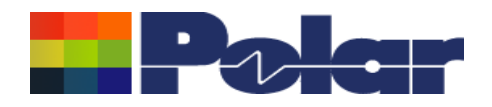

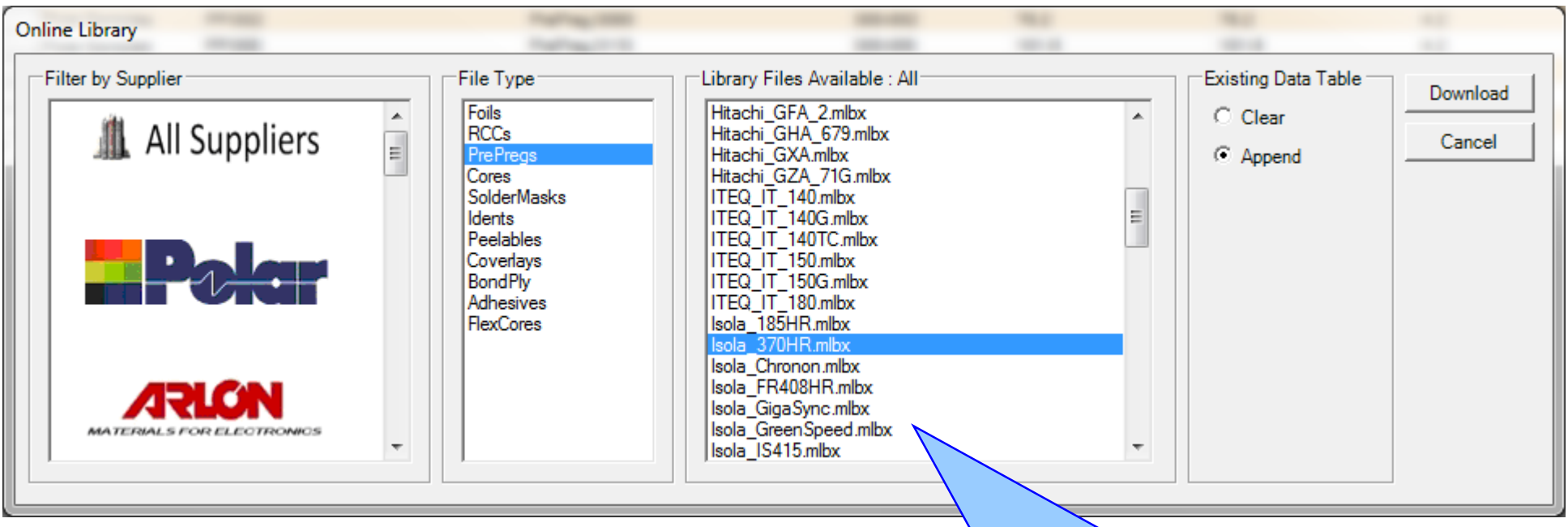

An extensive range of material suppliers / material families are supported. Simply select the appropriate library file and append the materials to your existing library

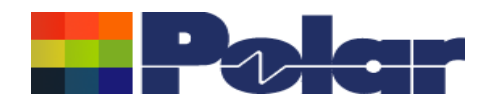

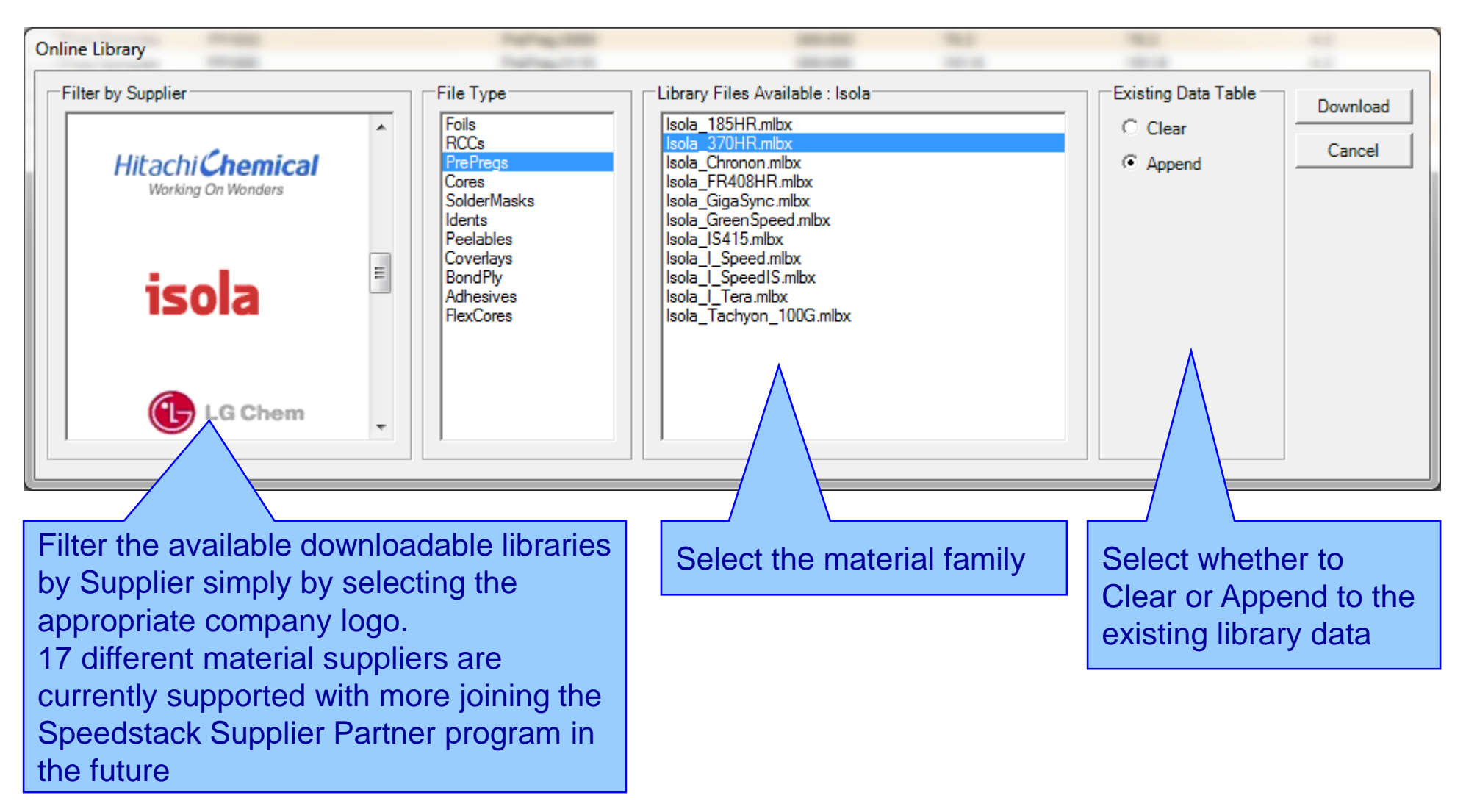

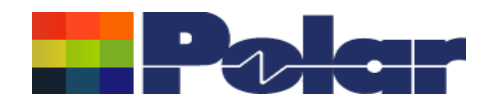

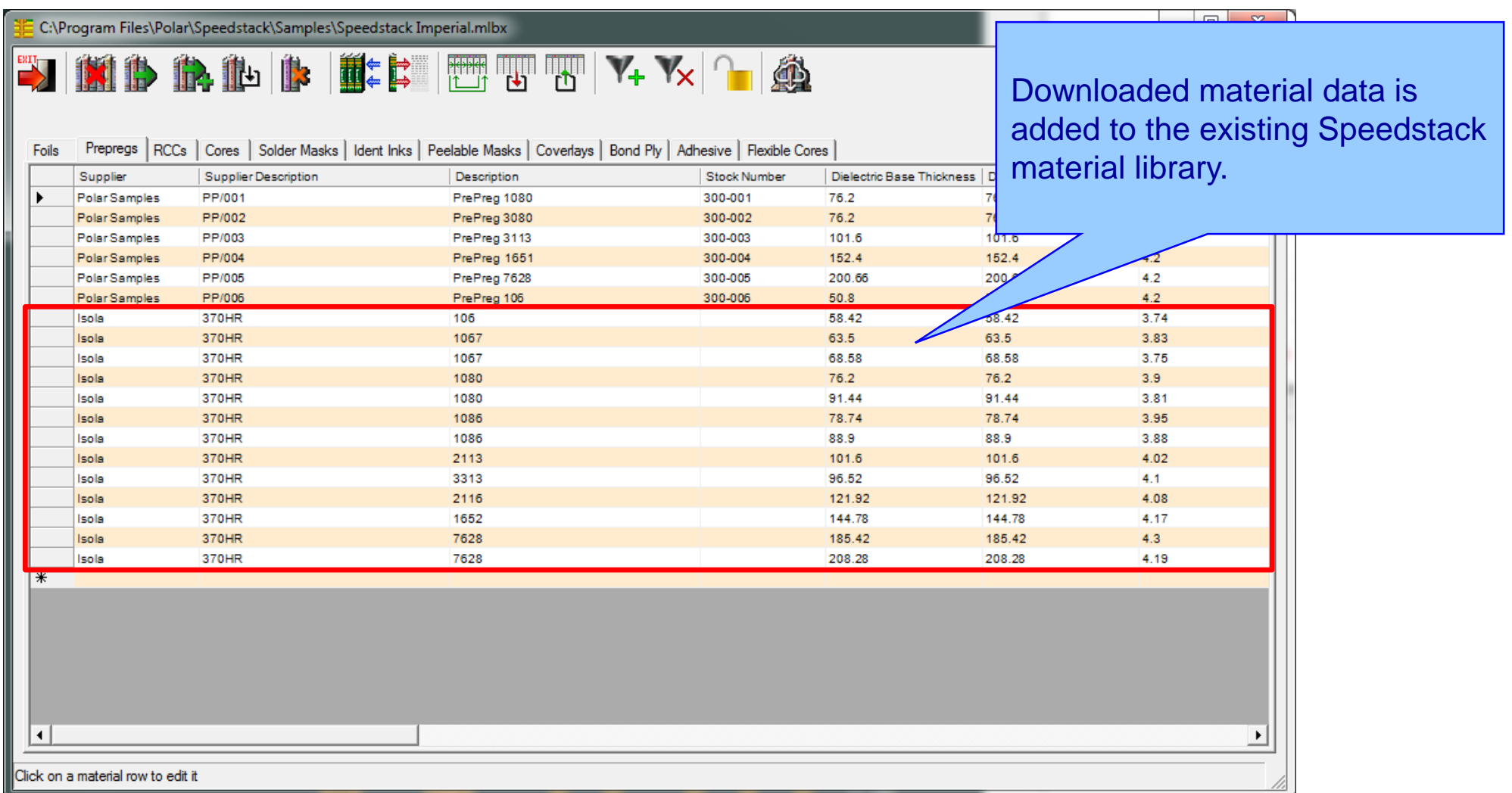

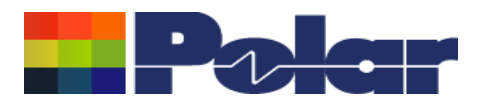

- Quickly and easily build libraries using materials from your preferred supplier that are available to download from the Polar Online Library
- Manage multiple material libraries based on the stack up technology requirements
- Over 160 supported material families currently available for download
- 17 different material suppliers
- As new libraries are added to the Polar Online Library they will automatically be made available to Speedstack users who currently subscribe to Polarcare

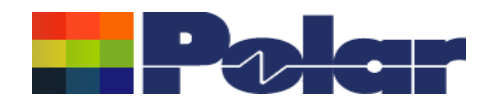

### Material Library Enhancements : Open and Append Library

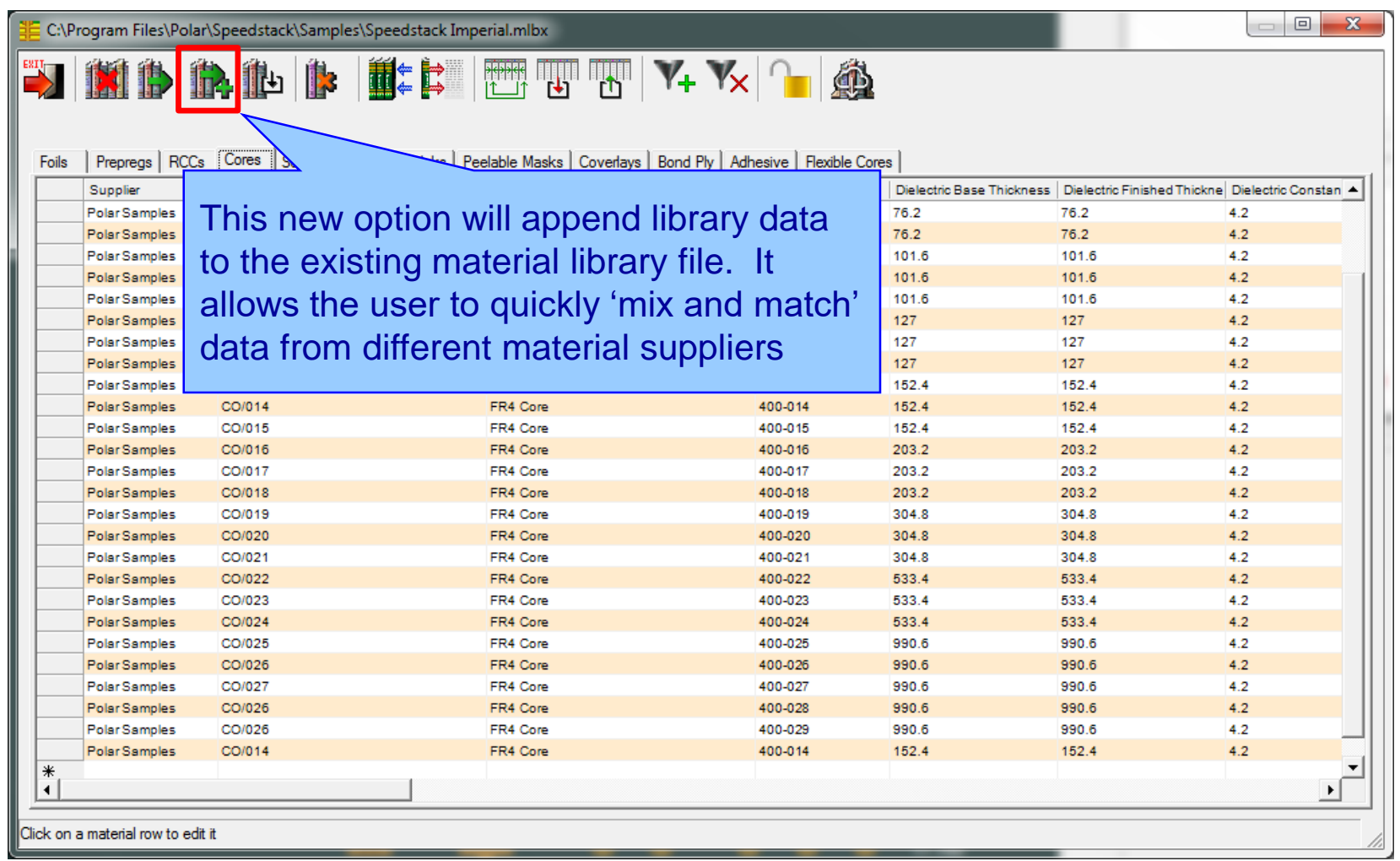

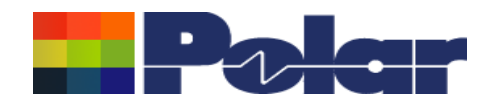

### Material Library Enhancements : Clear Current Data Table

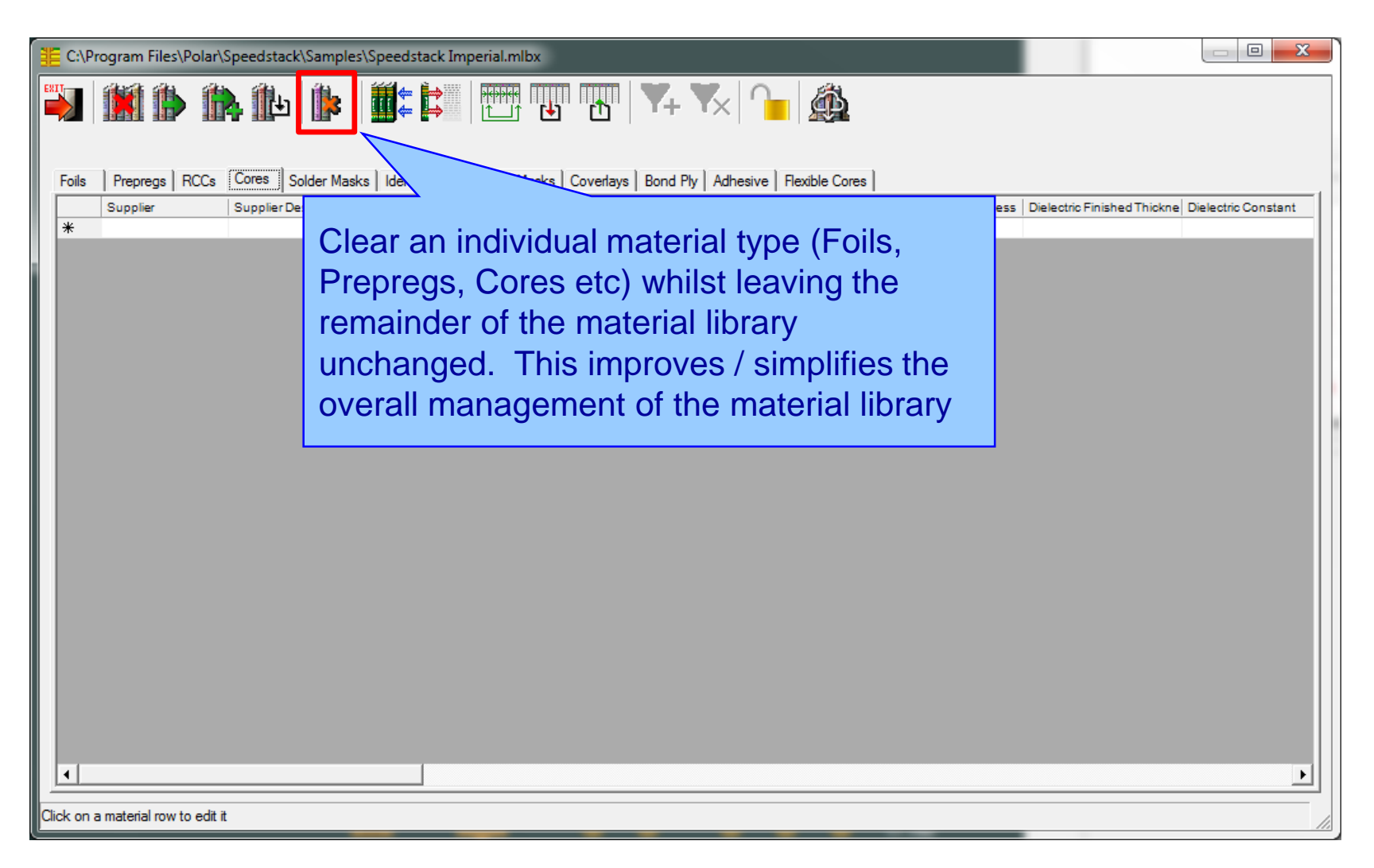

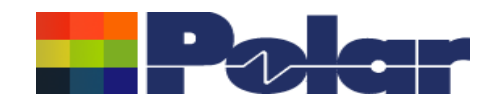

## **Proportional View Enhancements** Proportional view, the display of the stack up where the material thicknesses Propotional Stack - BETA are proportional to each other, has Refresh Exit Aouse: 12665.24 , 1233.005 / Zoom: 16284.1% / Units: MICRON proven a popular enhancement. Numerous further improvements have been made in v17.05 based on customer feedback

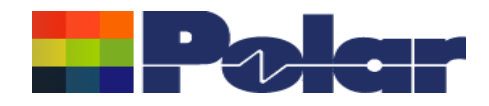

# *Speedstack v17.04*

*April 2017*

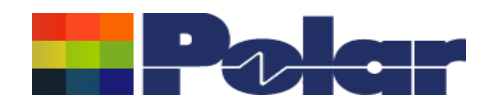

### **Printing : Sum isolation distances**

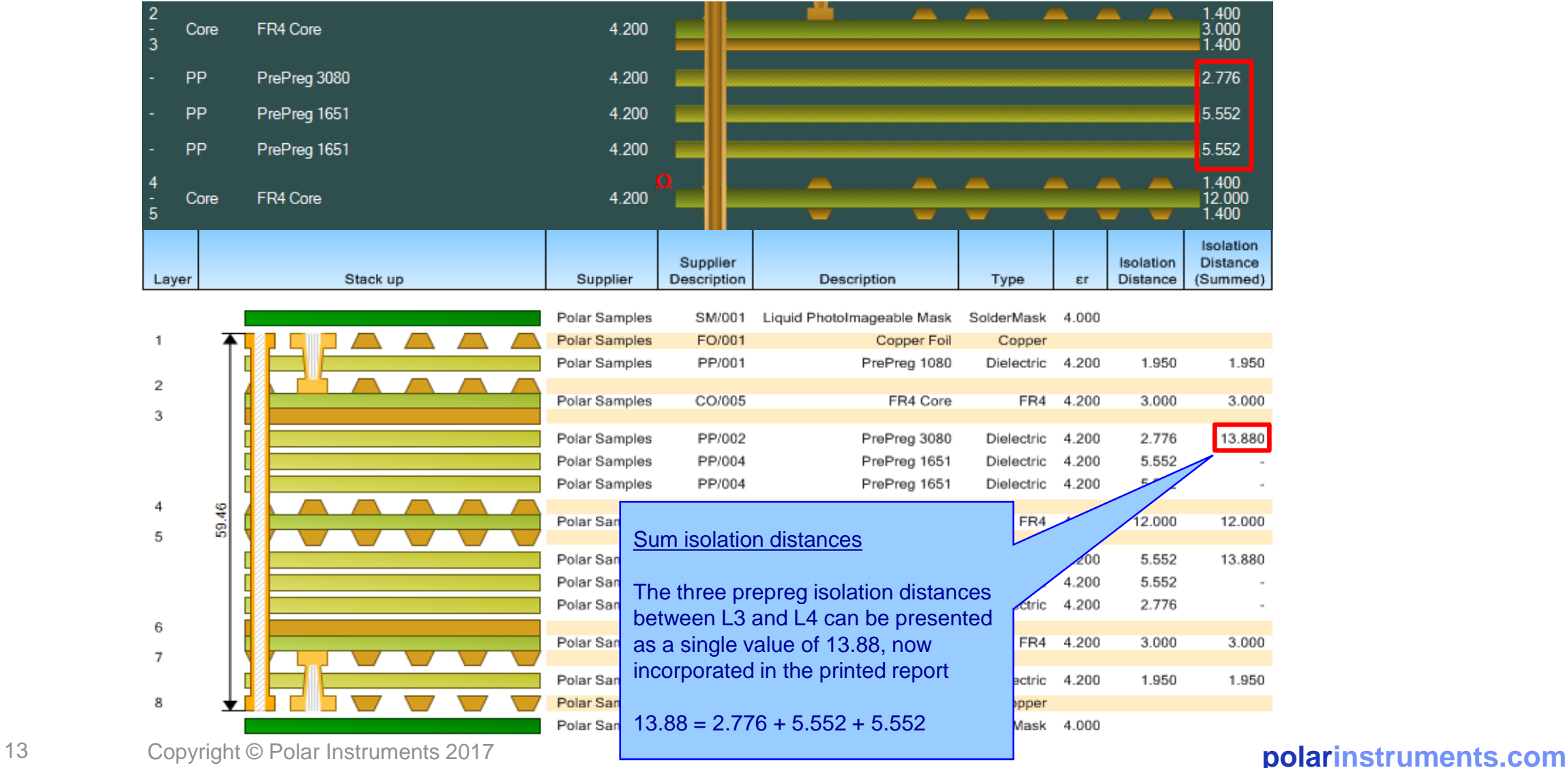

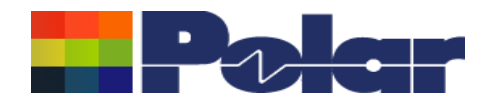

### Enhanced library management using Excel™

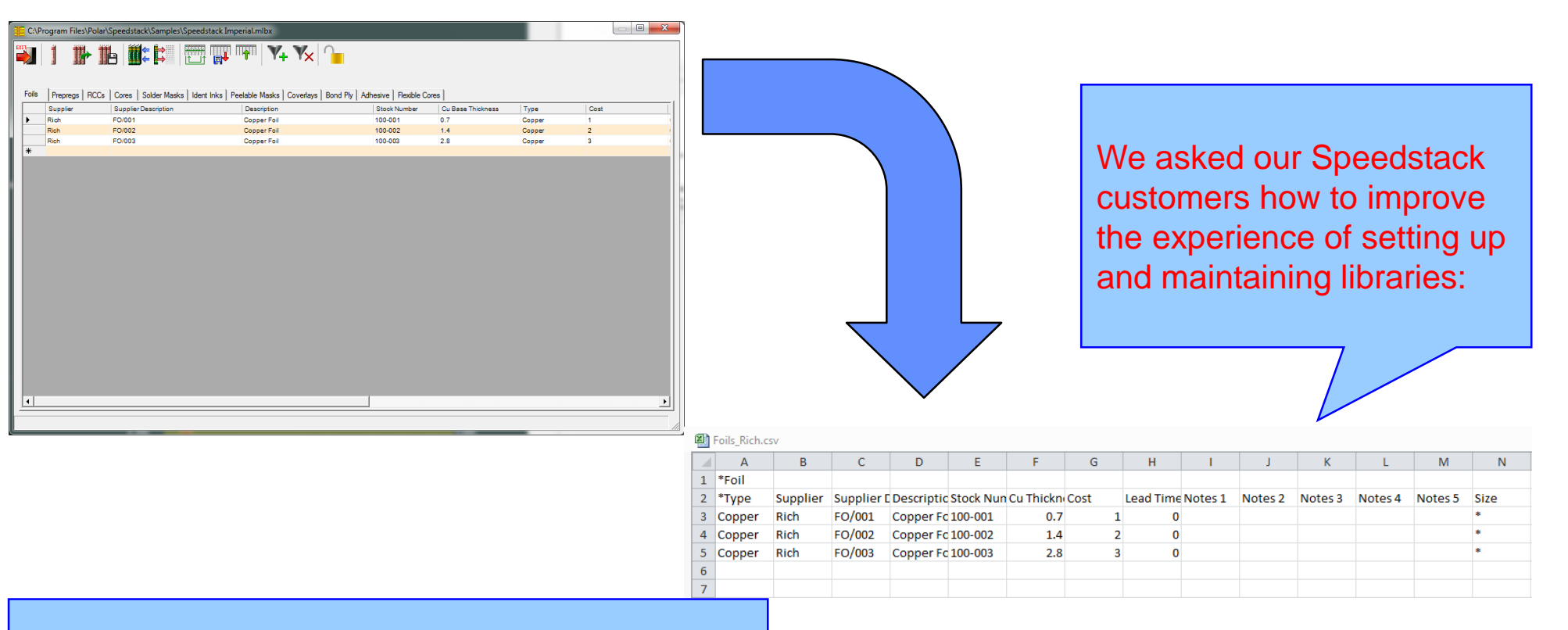

These subtle but user friendly changes transform the task of initialising and maintaining Speedstack libraries

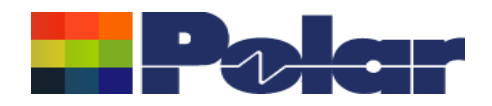

### Example takes 3 foils from standard library and rename as "Rich"

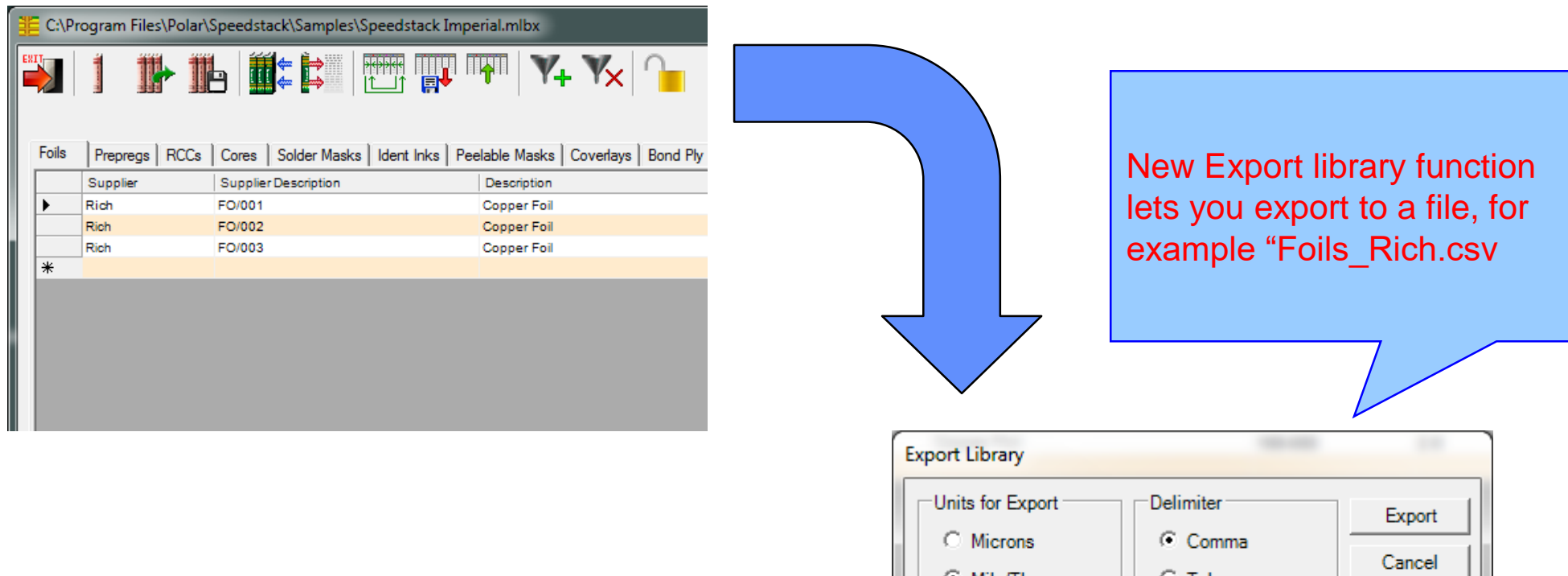

Assume this is a library from a supplier like Isola, Ventec, NanYa or Panasonic

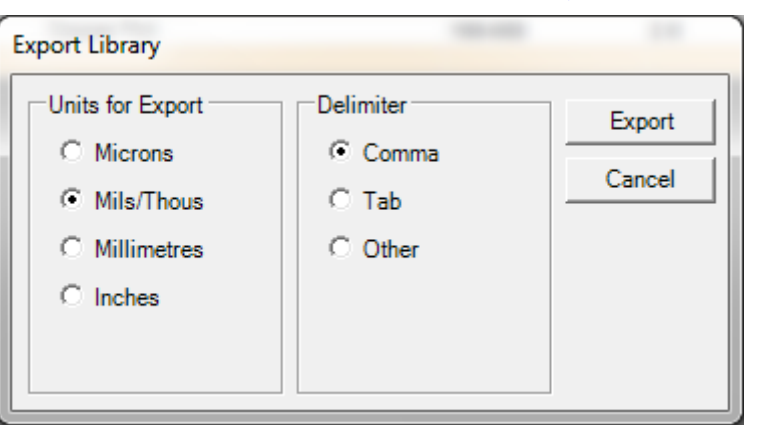

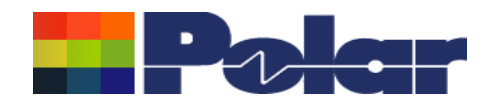

### Then export to a .csv, for use with Excel

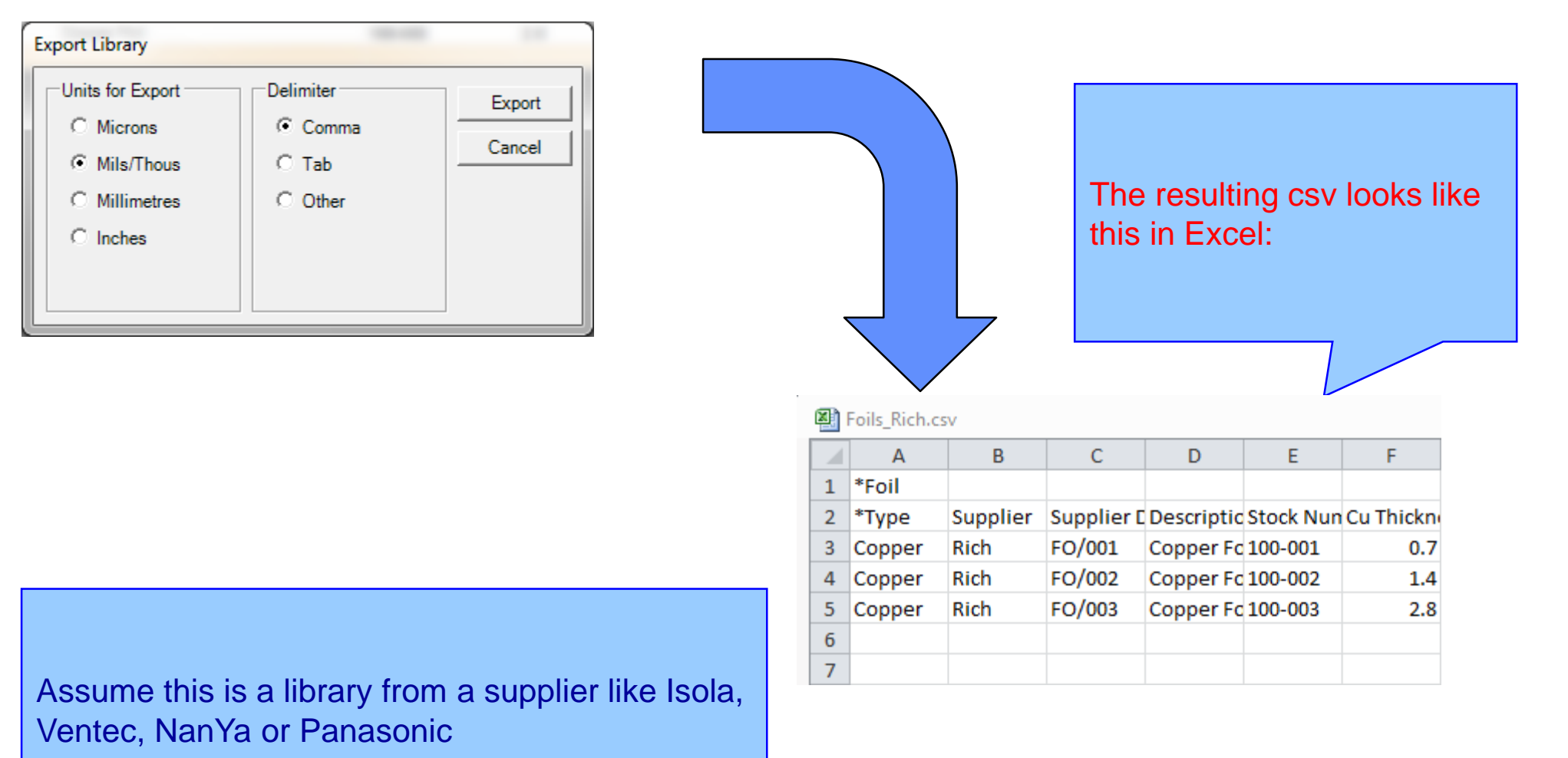

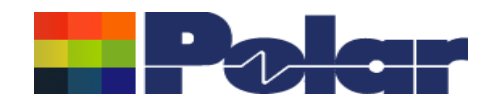

### After editing the materials in Excel reload into Speedstack

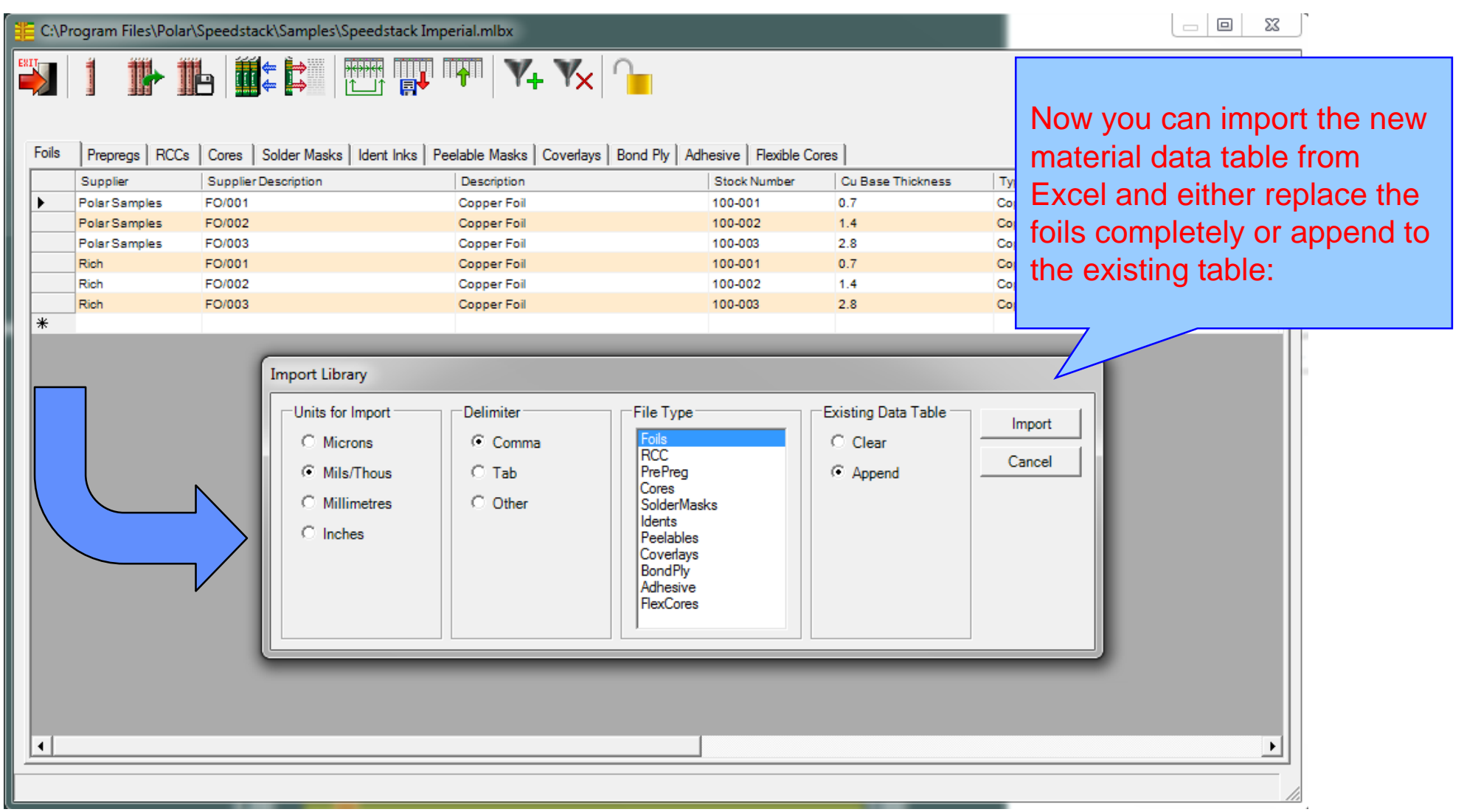

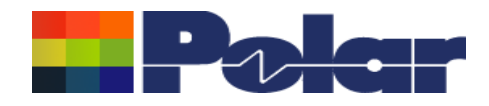

# *Speedstack v17.02*

# *February 2017*

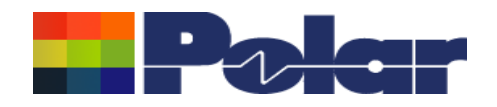

### Improvements to the Export to Mentor Graphics option

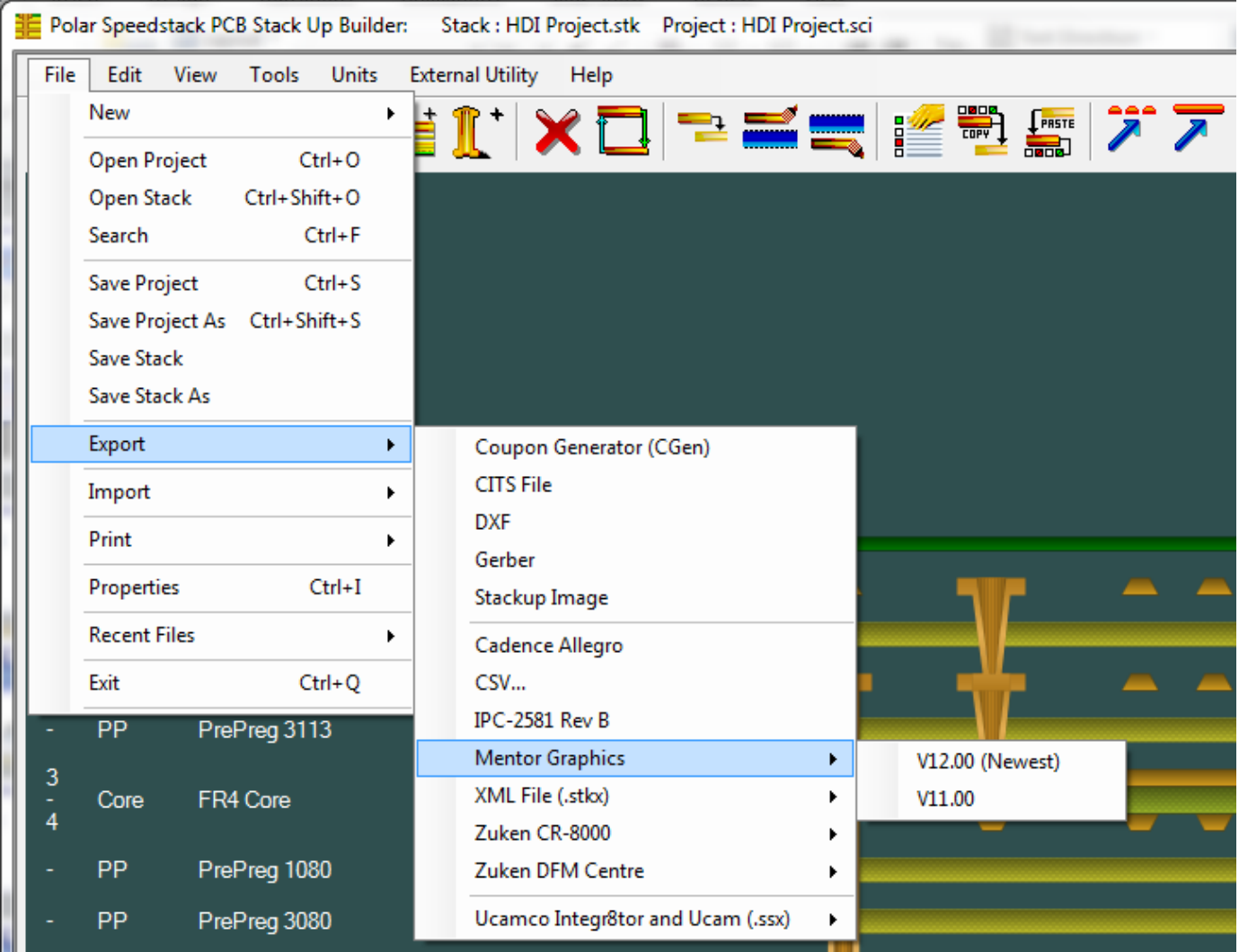

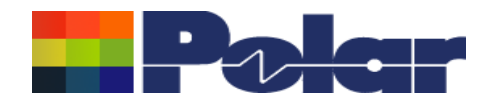

# *Speedstack v17.01*

# *January 2017*

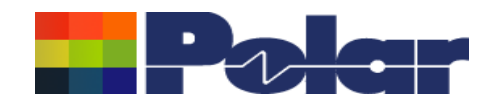

### Speedstack Flex – Improved support for 'bikini builds'

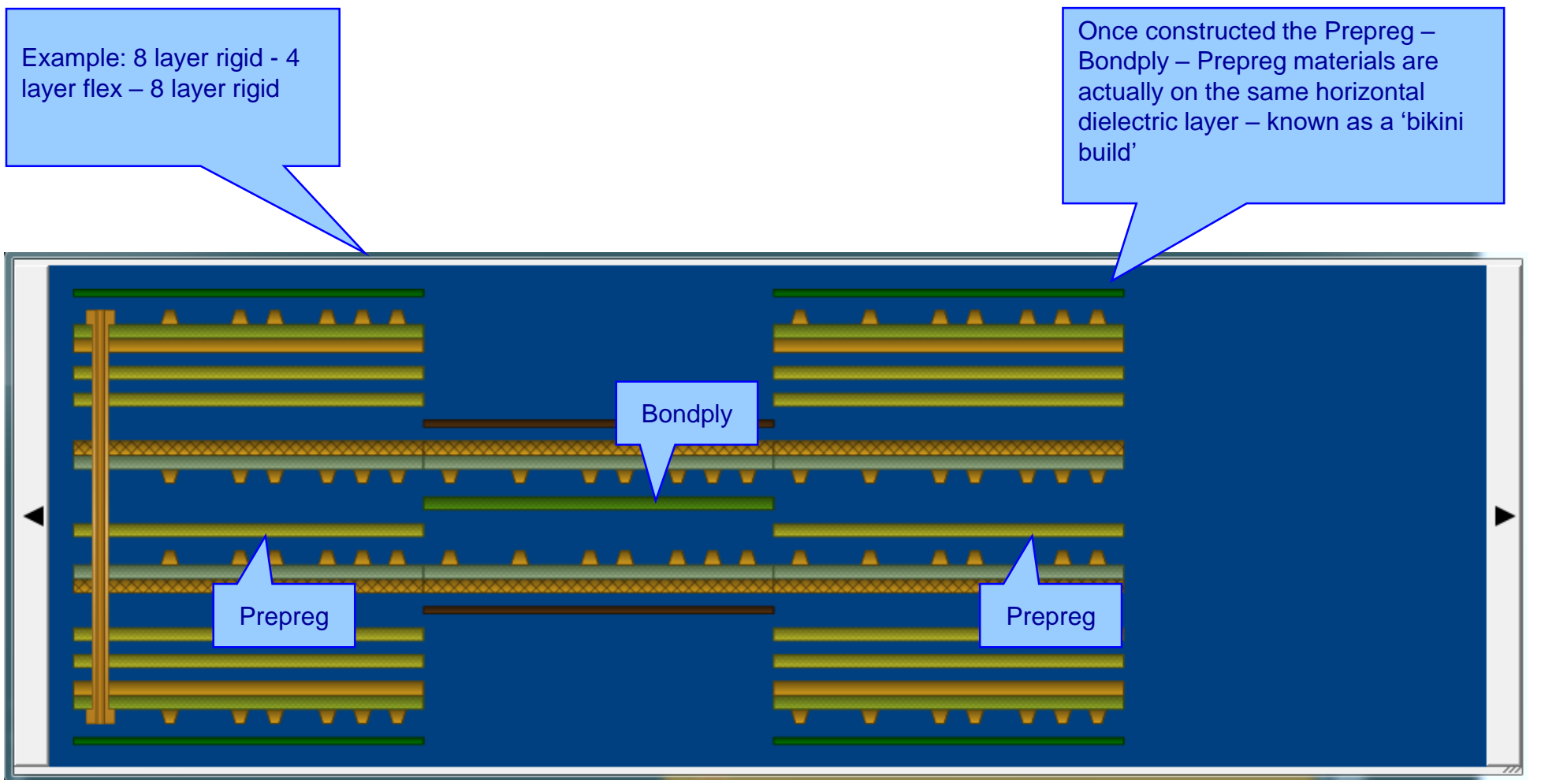

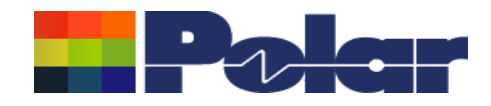

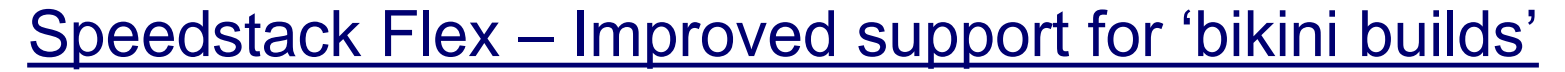

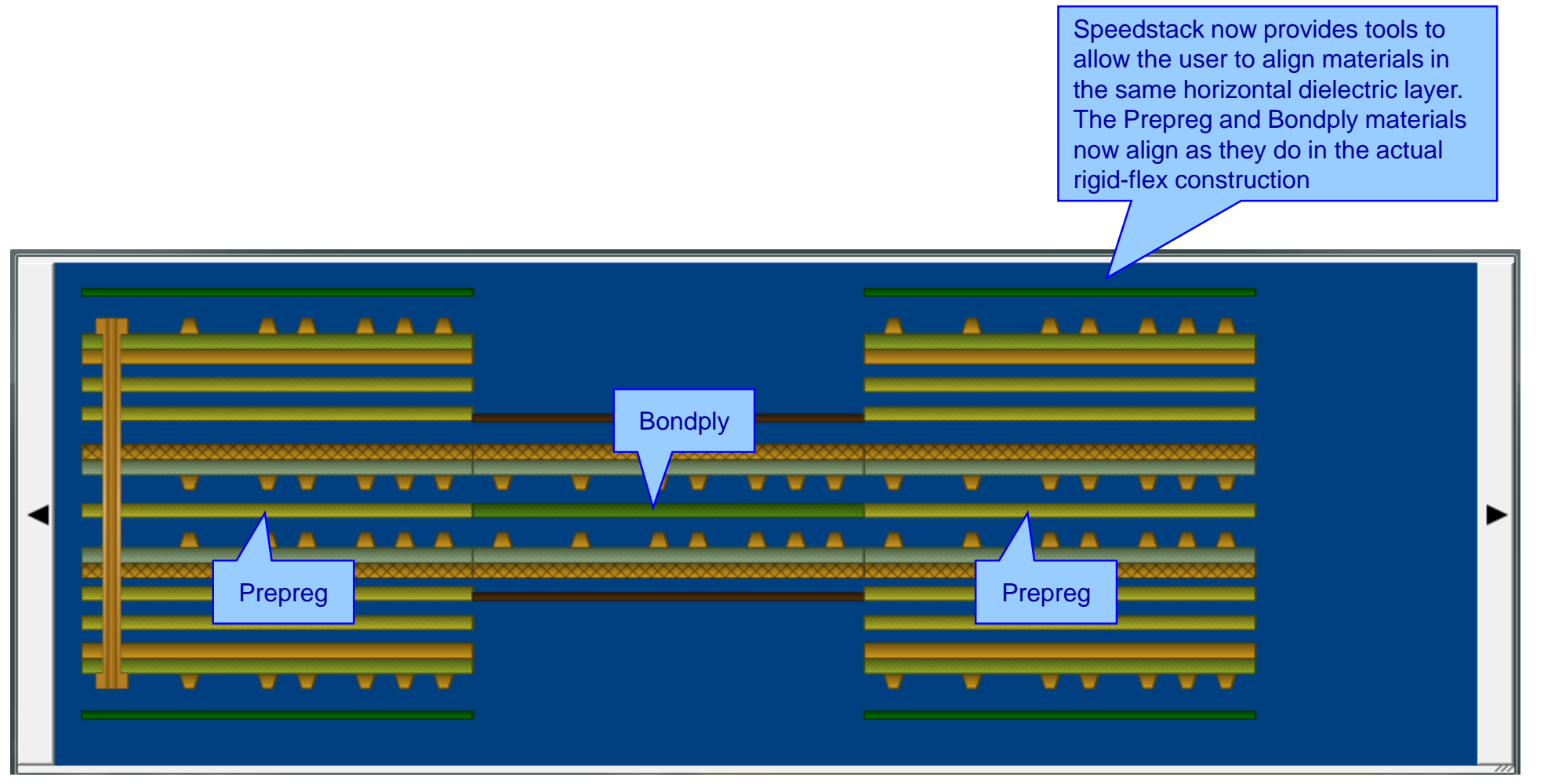

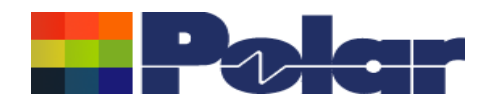

### Speedstack Flex – Improved support for 'bikini builds'

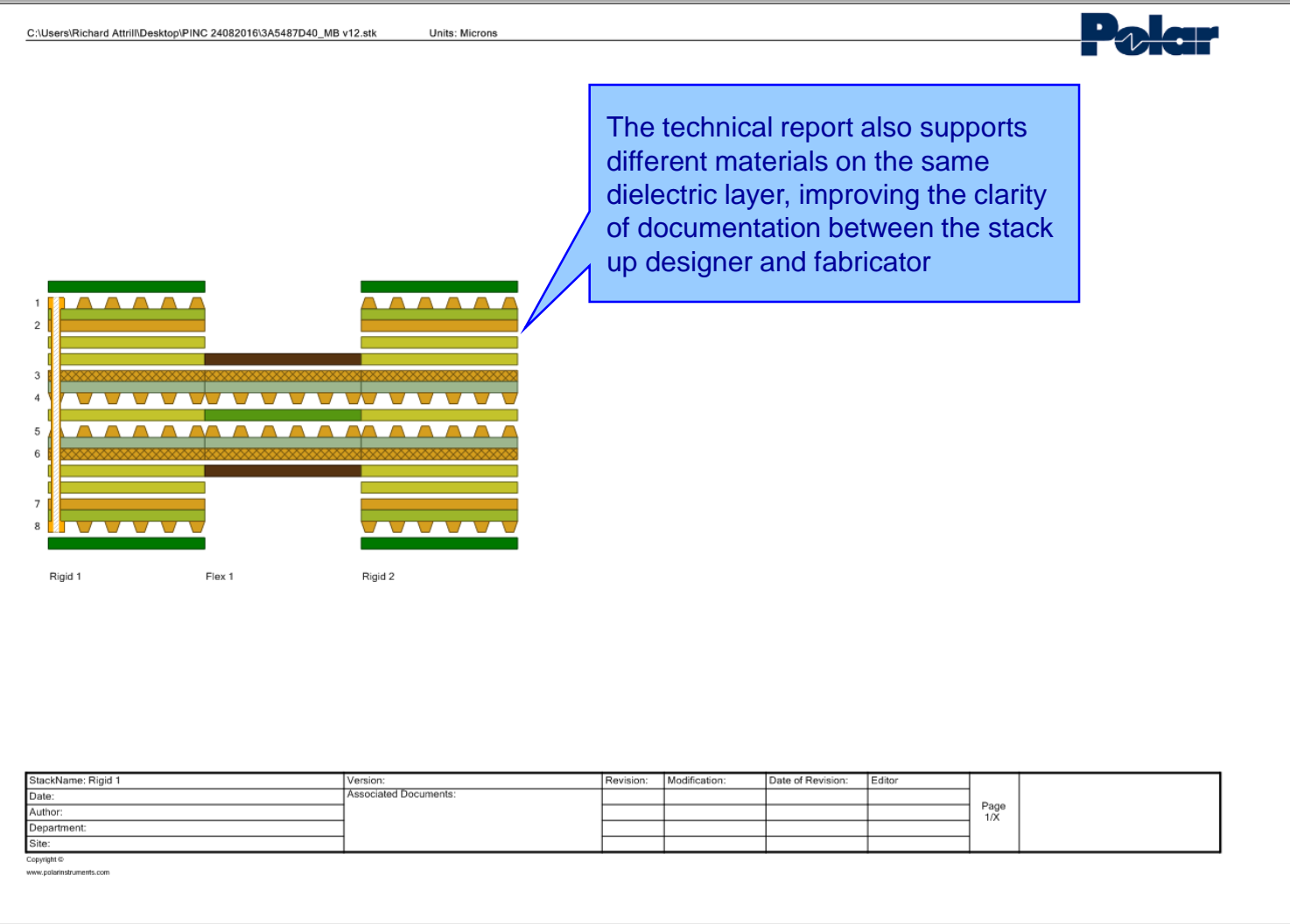

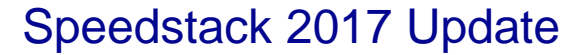

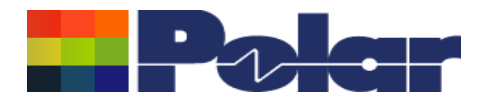

### Speedstack Flex – Improved support for 'bikini builds'

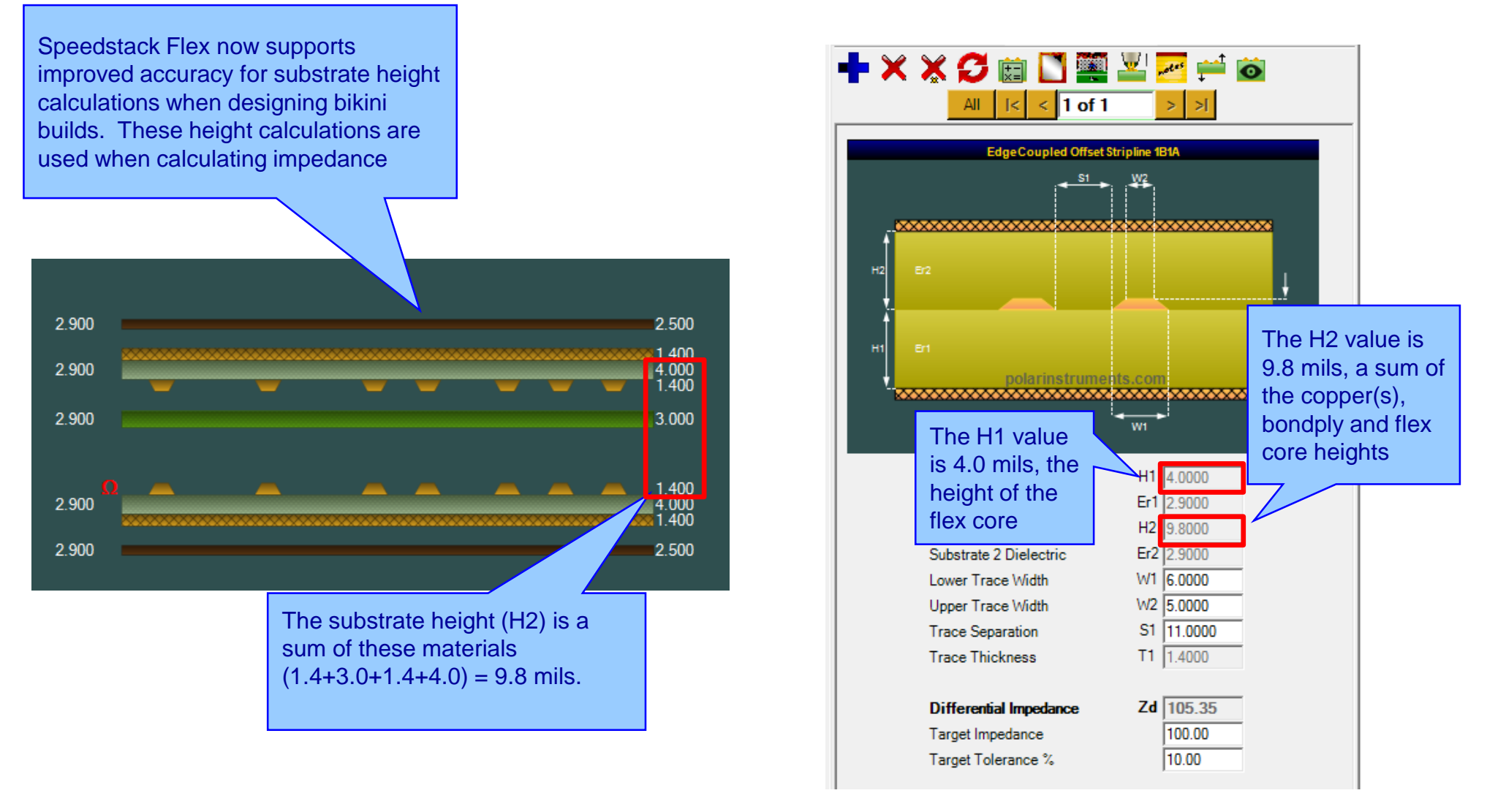

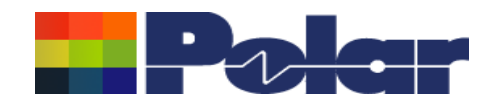

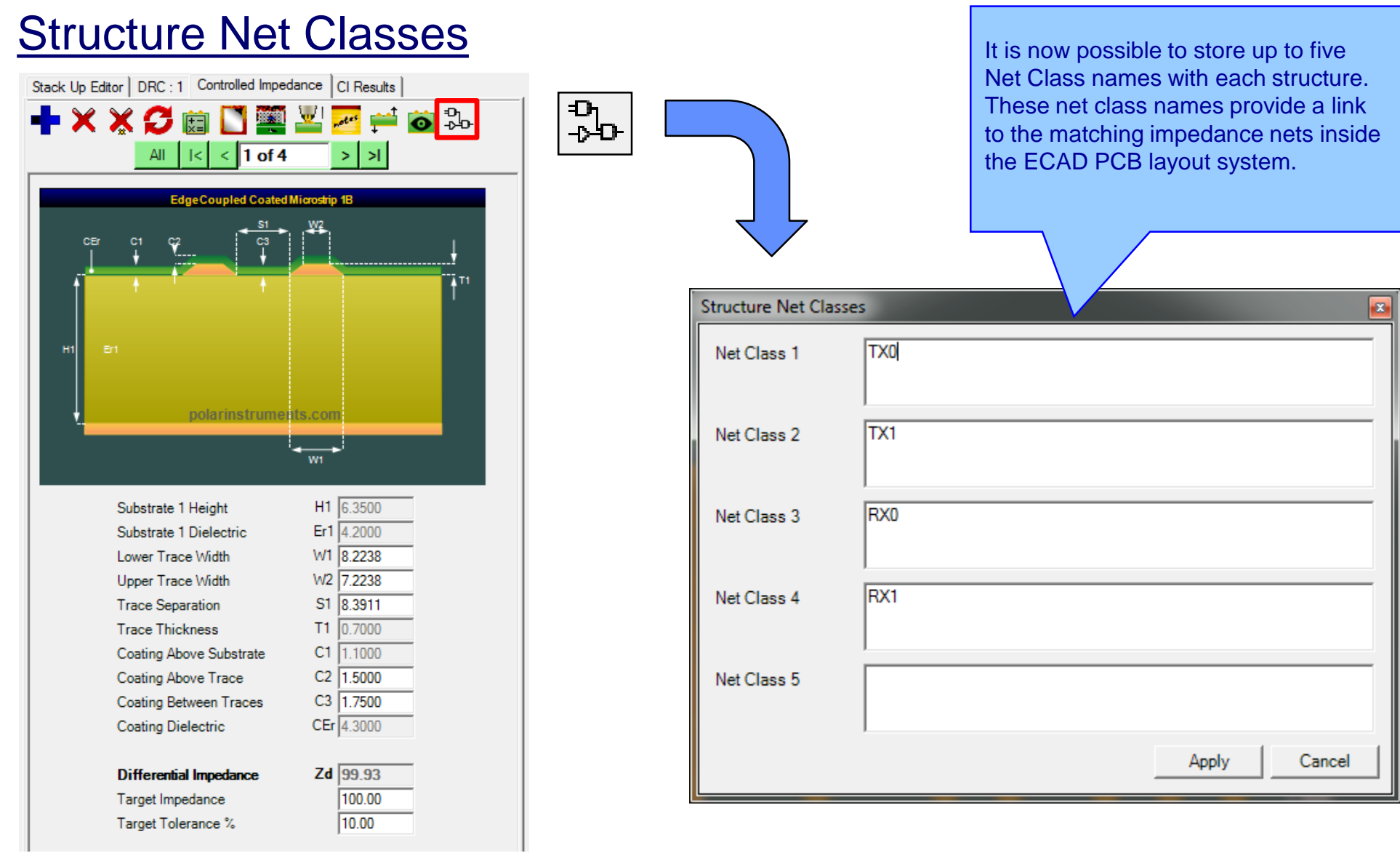

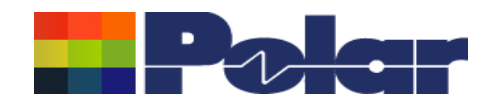

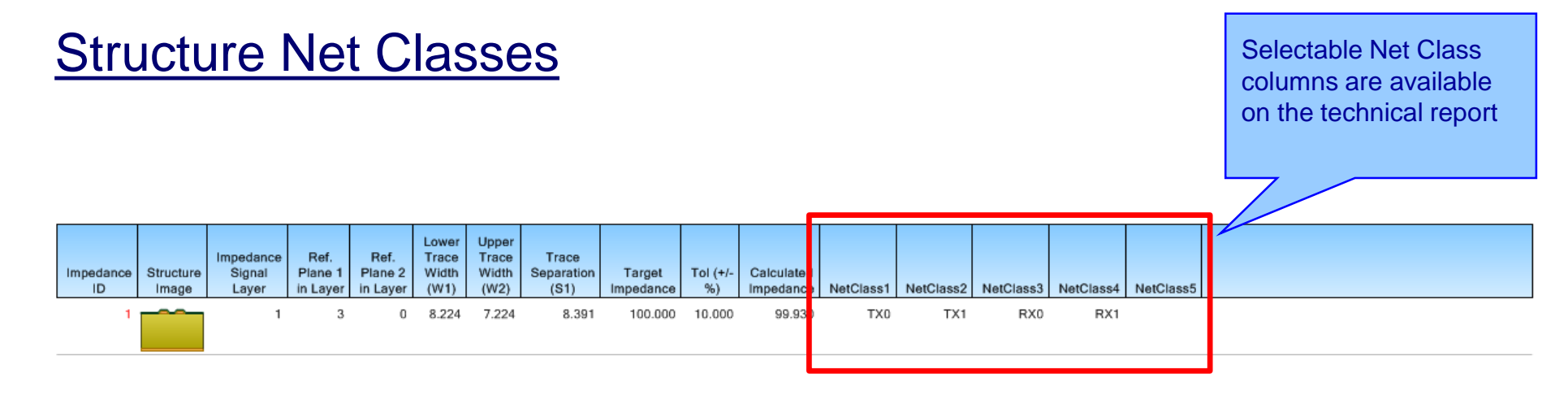

<NetClasses>

<NetClass1>TX0</NetClass1> <NetClass2>TX1</NetClass2> <NetClass3>RX0</NetClass3> <NetClass4>RX1</NetClass4> <NetClass5 />

Speedstack now provides updated import / export XML file formats (STKX and SSX) to support Net Classes. These file formats are commonly used to pass detailed stack up information to and from CAD / CAM systems

</NetClasses>

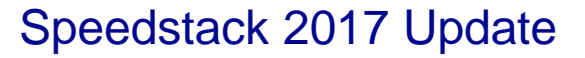

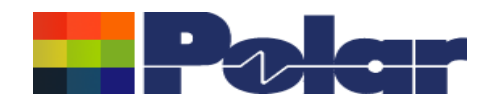

### Extensive range of XML-based import / export options (STKX / SSX)

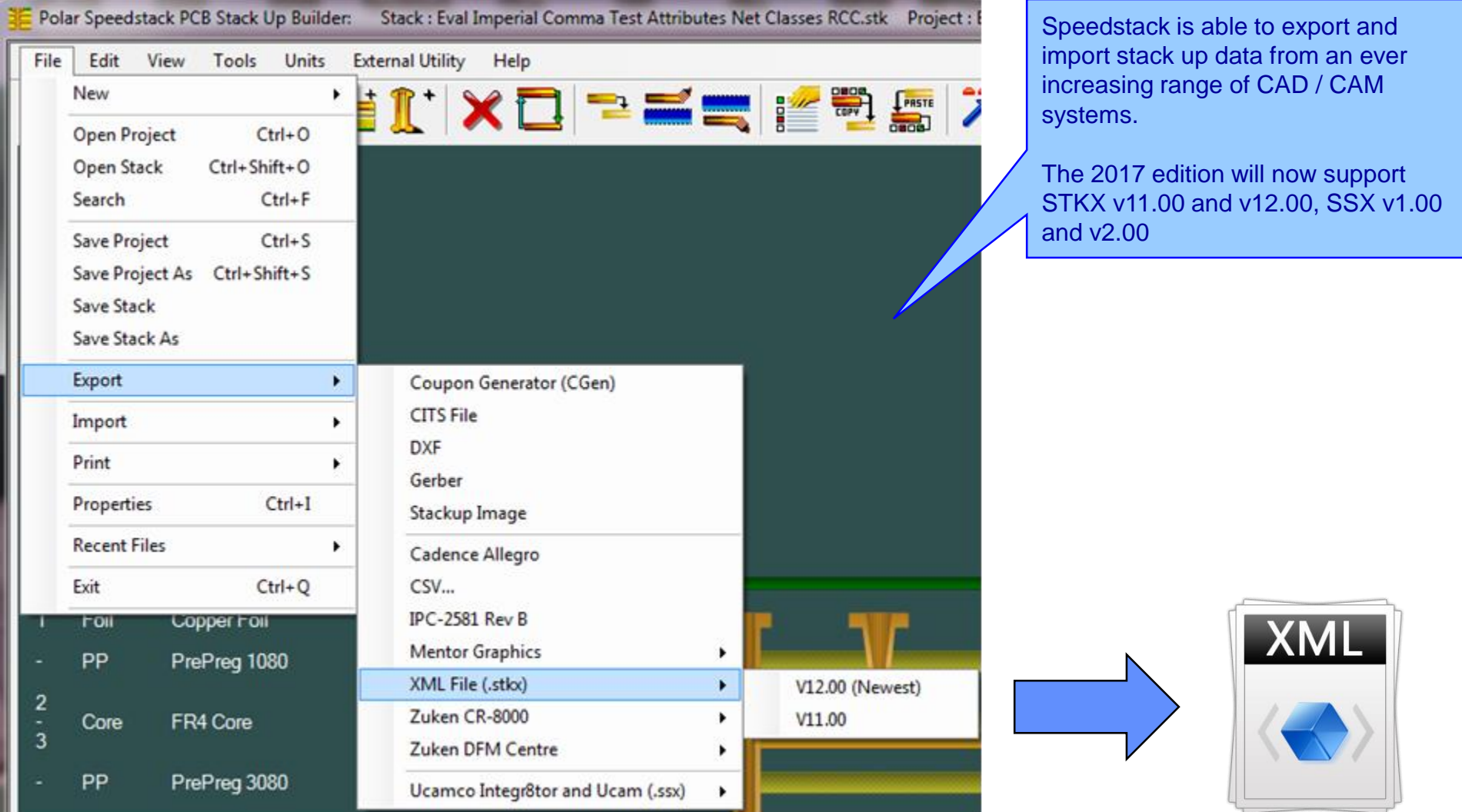

<sup>27</sup> Copyright © Polar Instruments 2017 **polarinstruments.com**

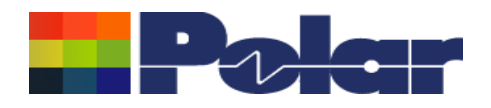

### Extensive range of XML-based import / export options (STKX / SSX)

A number of major enhancements have been made introduced to the latest file format:

- Support for the new material attributes and structure net classes
- Support for material colours
- Improved support for structure coating profile (C1, C2, C3, CEr)
- More comprehensive structure parameter information including these extra parameters - <StructureNumber>, <H1>, <Er1>, <H2>, <Er2>, <H3>, <Er3>, <H4>, <Er4>, <C1>, <C2>, <C3>, <CEr>, <NetClass1>, <NetClass2>, <NetClass3>, <NetClass4>, <NetClass5>
- Simplified versioning information

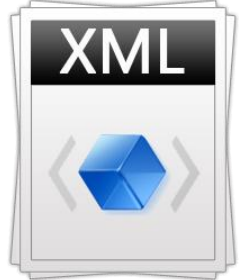

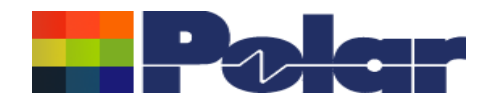

### Technical report enhancements

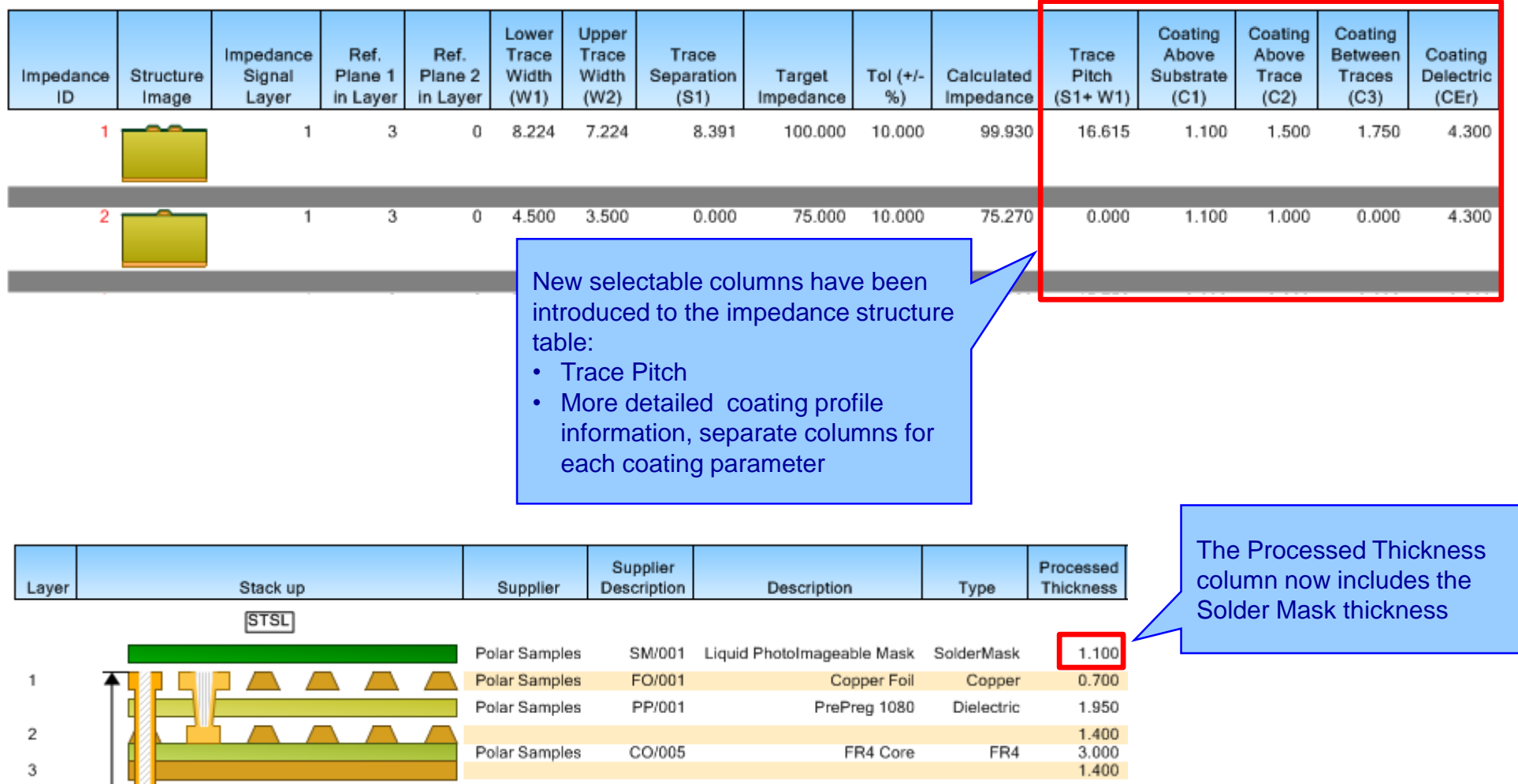

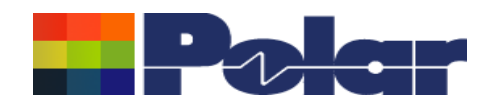

### **BETA Experimental Feature: Proportional View**

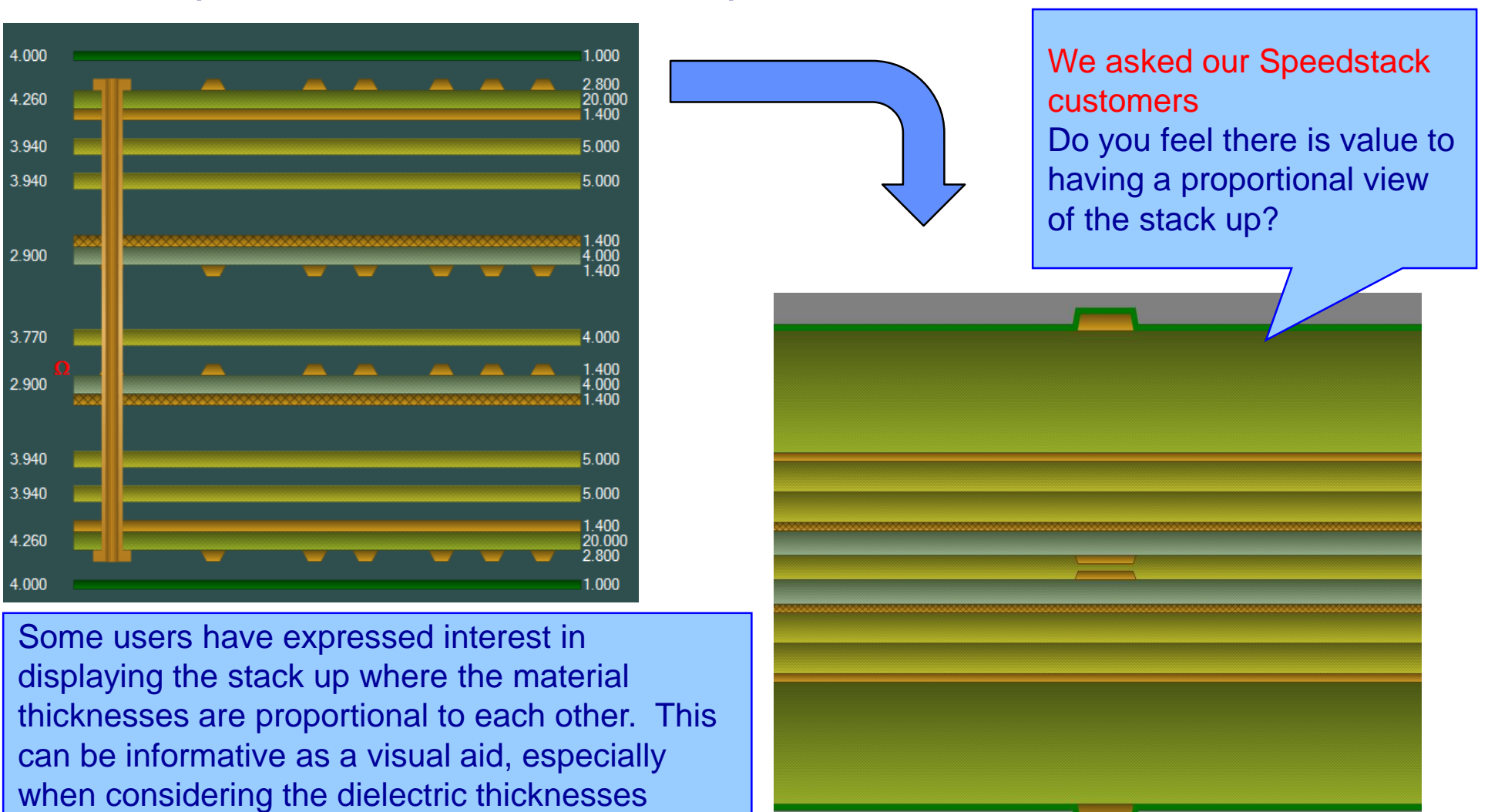

between electrical layers

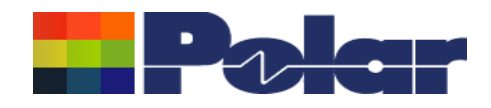

### **BETA Experimental Feature: Proportional View**

*Update: We have received positive feedback from existing Speedstack customers in Europe and the US:*

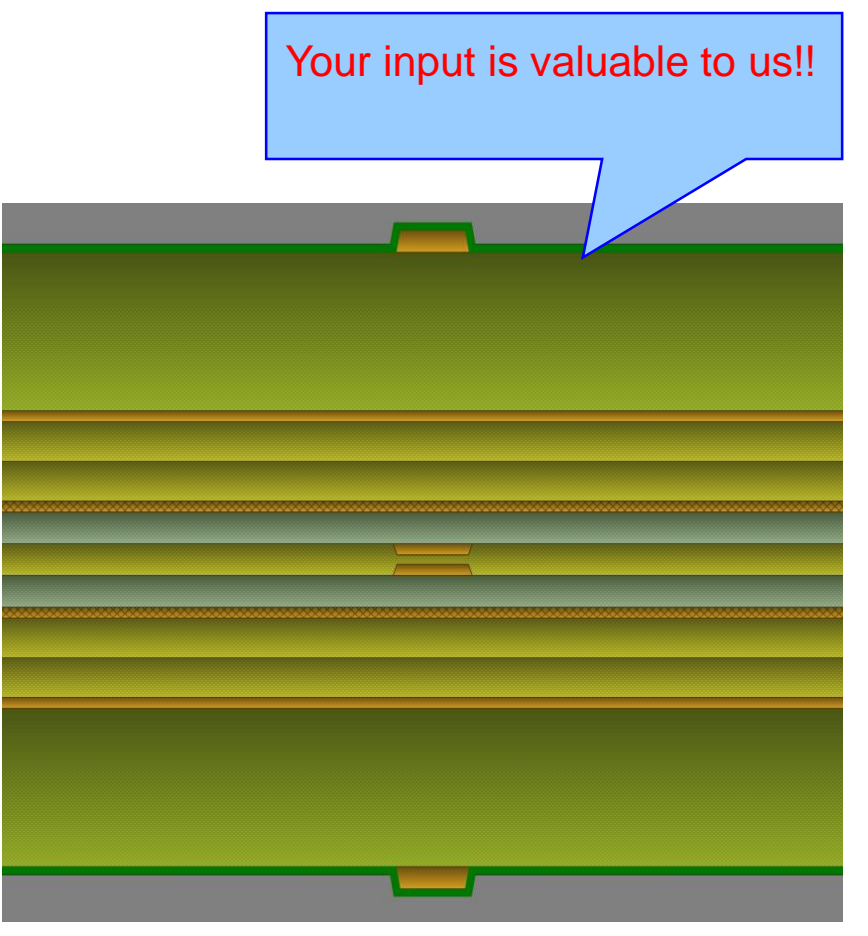

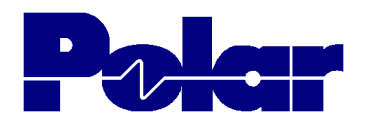

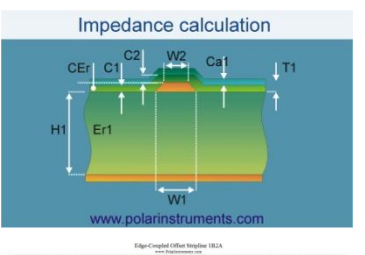

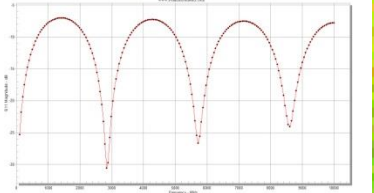

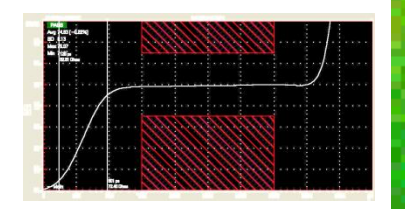

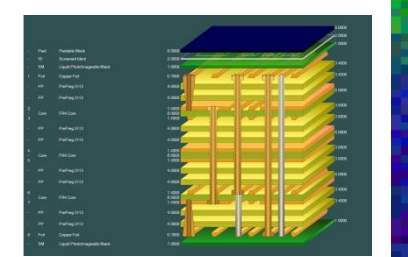

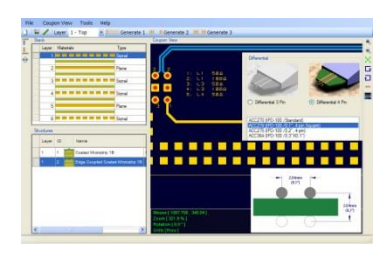

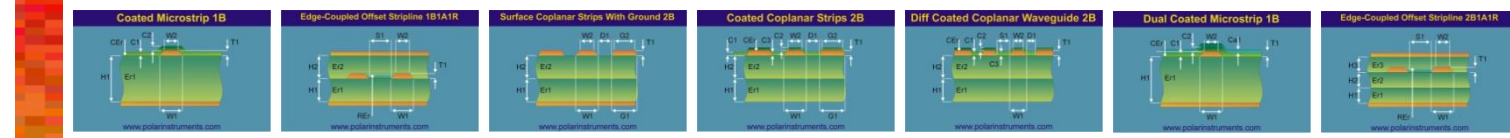

## *Thank you*

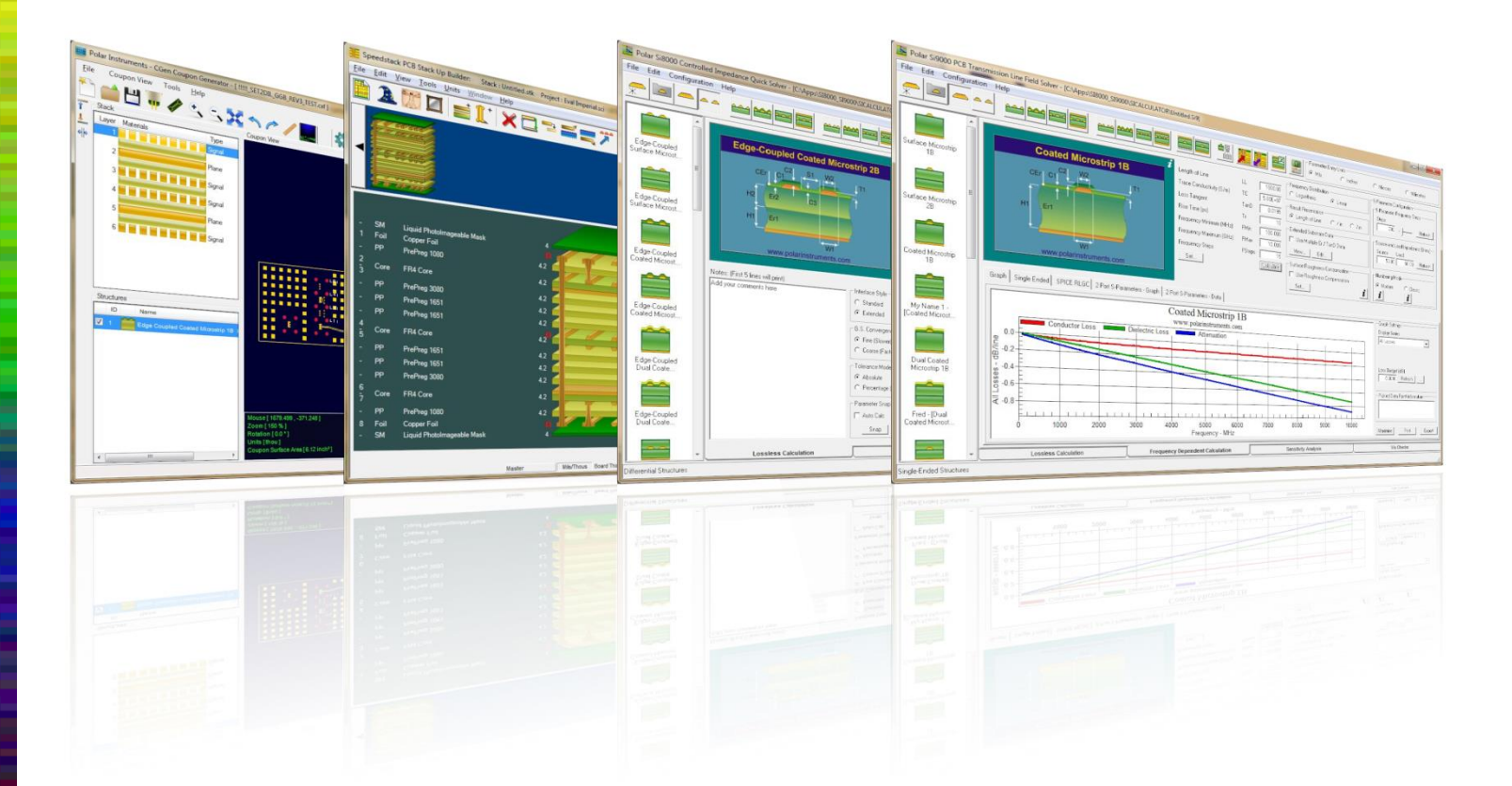

Polar Logo & Pixelated stripe device Copyright Polar

### Instruments Ltd (c) 2017 **polarinstruments.com**

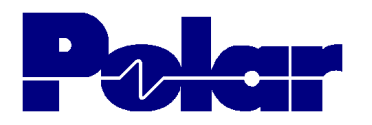

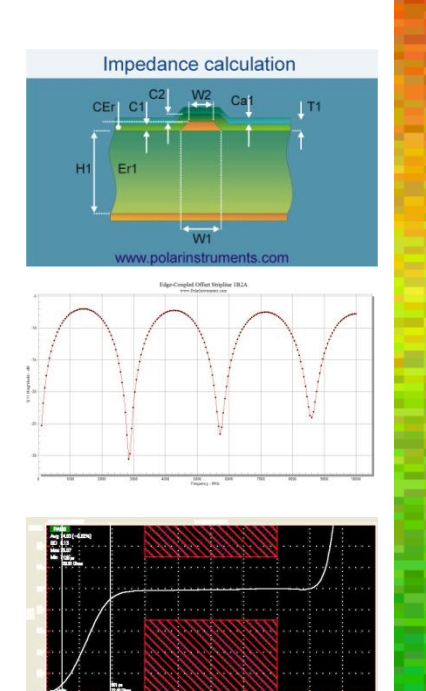

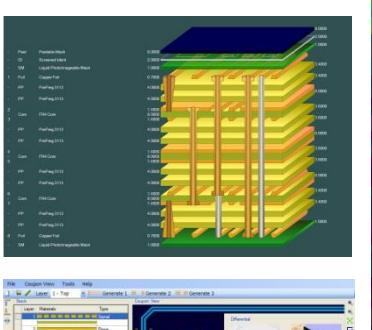

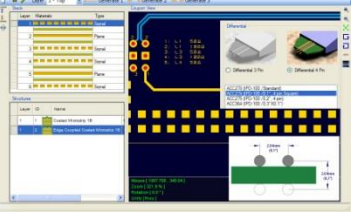

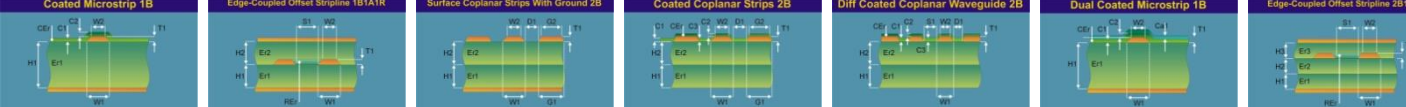

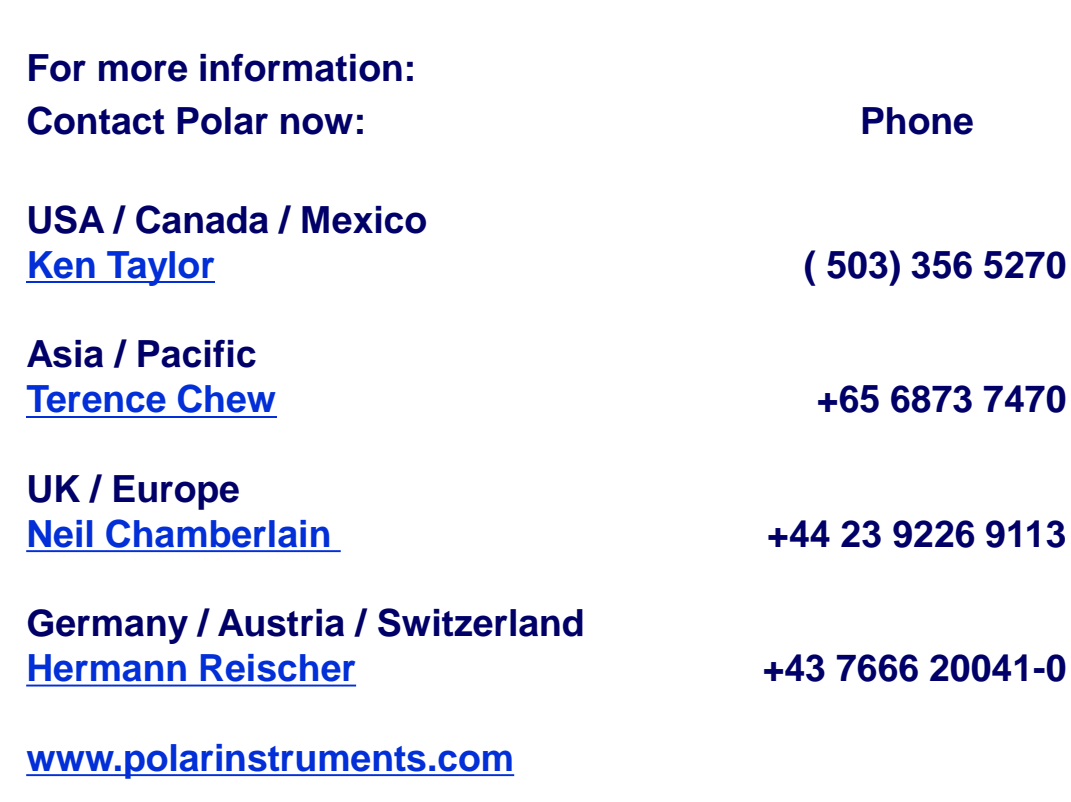

**polarinstruments.com**